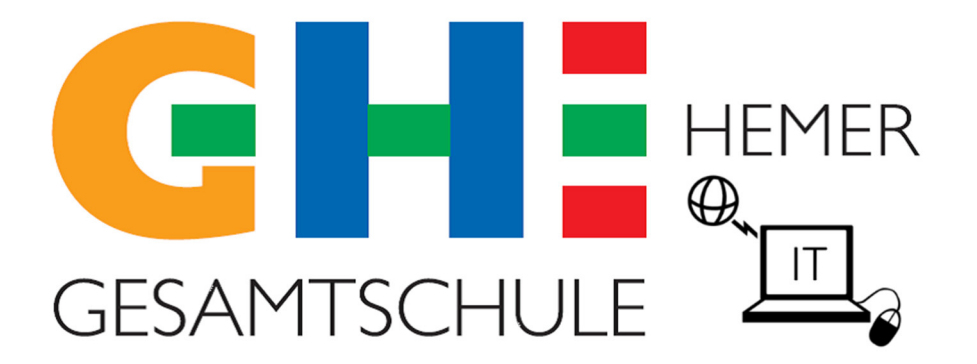

# Medienkonzept Gesamtschule Hemer

# Inhalt

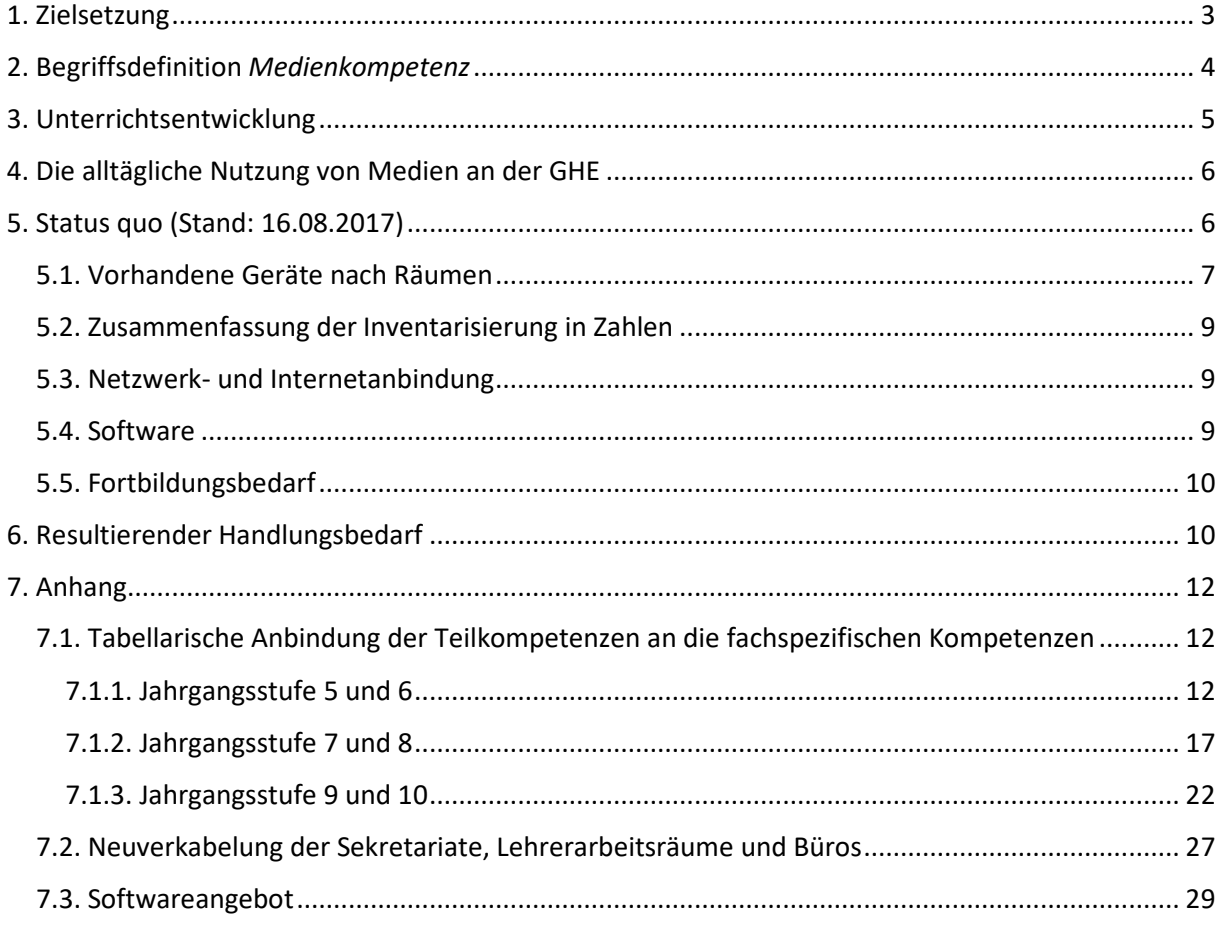

# 1. Zielsetzung

Die rasante Verbreitung des Internets seit Beginn des neuen Jahrtausends und des *Smartphones* ab 2007 haben den Kontakt und Umgang mit und die Bedeutung von Medien maßgeblich verändert. Der Begriff der **digitalen Revolution** wird genutzt, um die Tragweite der gesellschaftlichen, sozialen und wirtschaftlichen Veränderungen in Worte zu fassen.

So ist die **Lebenswirklichkeit von Kindern und Jugendlichen** auf unterschiedlichsten Ebenen mit den neuen Medien verknüpft: Sie

- kommunizieren über soziale Netzwerke und Messenger wie *Facebook* und *WhatsApp*,
- recherchieren und entdecken über Suchmaschinen wie *Google*,
- diskutieren und kommentieren auf Plattformen wie *YouTube*,
- konsumieren Kultur und Waren,
- testen Grenzen in Grauzonen des Internets und
- suchen ihre Idole und Identifikationsfiguren auf *Instagram*.

Doch trotz dieser dauerhaften Verfügbarkeit von Medien sowie der andauernden Nutzung von Smartphones, Tablets, Computern, Konsolen und Apps ist der Umgang mit digitalen Medien vor allem gekennzeichnet durch **unreflektierten Konsum**. Kompetent sind Kinder und Jugendliche vor allem in der Bedienung von Endgeräten mit *Touchscreen* oder *Gamepad*.

Nur selten werden Medien, mögen sie digital oder analog sein, produktiv, kritisch, zu Lernzwecken oder zur Meinungsäußerung genutzt. Ebenso sind Schüler\*innen die Konsequenzen des Veröffentlichens oder der Weitergabe privater Daten kaum bewusst.

Doch neben **Risiken** existieren vielfältige **Chancen**. Durch den Erwerb von Medienkompetenzen können sich Schüler\*innen bessere Chancen in der Arbeitswelt schaffen oder sich sogar auf eine erfolgreiche Selbstständigkeit in der digitalen Welt vorbereiten.

Zwei der vorrangigsten Ziele von Schule sollten somit

- 1. die **Ermöglichung des Erwerbs von Medienkompetenz** und
- 2. die **Förderung des selbständigen Lernens mit analogen und digitalen Medien** sein.

Die Bedeutung dieser Bildungsaufgaben ist nicht nur auf Ebene der individuellen wirtschaftlichen Chancen von Relevanz, sondern in Zeiten von *Fake News* / digitaler Propaganda auch für die kritischreflektierte Teilhabe am politischen Diskurs und der Aufrechterhaltung einer demokratischen Kultur.

Da nicht alle Formen von Medienkompetenz automatisch durch den Gebrauch von Endgeräten, durch Sozialisation oder familiäre Erziehung erworben werden, ist schulische Medienbildung in Form eines pädagogisch strukturierten Prozesses der konstruktiven und kritischen Auseinandersetzung mit Medien von zentraler Bedeutung.<sup>1</sup>

**Grundvoraussetzungen für das Gelingen von Medienbildung** an Schulen sind:

- eine **technische Ausstattung** mit adäquaten Endgeräten, Projektoren und einer zuverlässigen Netzwerkinfrastruktur mit hoher Wireless-Netzabdeckung und *Uptime* des Servers
- Lehrkräfte, die über Medienkompetenzen verfügen oder sich diese in Fortbildungen aneignen, um dann als **Multiplikatoren im Kollegium** zu fungieren

**Ziel dieses Medienkonzeptes** ist es, den Status quo zu erfassen, auszuwerten und schließlich konkrete Maßnahmen vorzuschlagen, die die Realisierung der genannten Ziele und Grundvoraussetzungen erlaubt.

<sup>&</sup>lt;sup>1</sup> "Medienbildung in der Schule. Beschluss der Kultusministerkonferenz vom 8. März 2012", S. 3f.

# 2. Begriffsdefinition *Medienkompetenz*

Obwohl es in den Medien und der Fachliteratur eine rege Diskussion darüber gibt, ab welchem Alter Schüler\*innen sich Medienkompetenz im Rahmen eines strukturierten Prozesses in Schule aneignen sollen, herrscht doch Einigkeit darüber, dass dies passieren muss. Die zahlreichen Schnittpunkte mit der Lebenswirklichkeit von Kindern und Jugendlichen wurden bereits angeführt. Doch was bedeutet es überhaupt kompetent im Umgang mit Medien zu sein?

Im KMK-Beschluss "Medienbildung in der Schule" vom 8. März 2012 wird Medienkompetenz als jene "Kenntnisse, Fähigkeiten und Fertigkeiten" definiert, "die ein sachgerechtes, selbstbestimmtes, kreatives und sozial verantwortliches Handeln in der medial geprägten Lebenswelt ermöglichen." Ebenso umfasse Medienkompetenz "die Fähigkeit, sich verantwortungsvoll in der virtuellen Welt zu bewegen, die Wechselwirkung zwischen virtueller und materieller Welt zu begreifen und neben den Chancen auch die Risiken und Gefahren von digitalen Prozessen zu erkennen."<sup>2</sup>

Die genannten Aspekte von Medienkompetenz lassen sich in unterschiedliche Kompetenzbereiche aufbrechen. Die Medienberatung NRW verortet fünf dieser Bereiche im Themenfeld "Lernen mit Medien" und weist diese im Kompetenzrahmen zum Medienpass NRW<sup>3</sup> wie folgt aus:

- Bedienen / Anwenden
- Informieren / Recherchieren
- Kommunizieren / Kooperieren
- Produzieren / Präsentieren
- Analysieren / Reflektieren

 $\overline{a}$ 

Der Bereich "Bedienen / Anwenden" beschreibt das prozedurale Wissen darüber, wie Medien auf Ebene der Endgeräte und Software zu nutzen sind. Je nach Jahrgangsstufe werden Basiskompetenzen in der Verwendung von Betriebssystemen erweitert oder zum Beispiel Standardfunktionen von Videound Audioschnittprogrammen angewendet.

**"Informieren und Recherchieren"** meint je nach Kompetenzstand die Recherche, Entnahme oder Bewertung von Informationen aus unterschiedlichen analogen und digitalen Quellen, wie zum Beispiel einer Enzyklopädie.

Kompetent im Teilbereich **"Kommunizieren und Kooperieren"** zu sein, bedeutet verschiedene Kommunikationsformen inklusiver ihrer Vor- und Nachteile zu verstehen und sich Risiken digitaler Kommunikation bewusst zu sein. Ebenso schließt dieser Teilbereich die Zusammenarbeit in Projekten unter Nutzung von Medien ein.

**"Produzieren und Präsentieren"** bedeutet "mediale Gestaltungsmöglichkeiten zu kennen und kreativ bei der Planung und Realisierung eines Medienproduktes einzusetzen."

Der Bereich **"Analysieren und Reflektieren"** umfasst zum einen das Wissen um die wirtschaftliche, politische und kulturelle Bedeutung von Medien und zum anderen die kritische Auseinandersetzung mit dem eigenen Medienverhalten.

Der Medienpass NRW konzentriert sich auf die Sekundarstufe I, doch die genannten Teilkompetenzen sind ebenso in der gymnasialen Oberstufe von Bedeutung. Im Verlauf der Jahrgangsstufen ändern sich hauptsächlich die Anforderungsbereiche. Während die Aufgabenstellungen in der fünften Klasse noch stark aspektgeleitet sind und die Lernenden durch Scaffolding Unterstützung erfahren, wird sukzessive

<sup>&</sup>lt;sup>2</sup> "Medienbildung in der Schule. Beschluss der Kultusministerkonferenz vom 8. März 2012", S. 3.

<sup>&</sup>lt;sup>3</sup> Die Beschreibung der Kompetenzbereiche wurde dem entsprechenden Kompetenzrahmen des Medienpasses NRW entnommen. Direkte Zitate sind kenntlich gemacht; Medienpass NRW Kompetenzrahmen / Stand August 2012, <http://www.lehrplankompass.nrw.de/Lehrplankompass/Aktuelles/Kompetenzrahmen\_print.pdf>.

der Anteil selbstständigen Lernens mit Medien erhöht, bis die Schüler\*innen in der **Oberstufe eigenständig Projekte planen, recherchieren und präsentieren** können.

## 3. Unterrichtsentwicklung

Nach Setzung der Ziele dieses Medienkonzeptes und der Definition davon, welche Kompetenzen die Schüler\*innen sich aneignen sollen, stellt sich nun die Frage, in welchen Jahrgangstufen und Fächern dies wie geschehen soll. Zu diesem Zweck erfolgte eine **tabellarische, jahrgangsspezifische Anbindung der Teilkompetenzen an fächerspezifische Kompetenzen**. Diese ist im Anhang zu finden. Die jeweils fachbezogene inhaltliche **Konkretisierung und Implementierung** in die Fachcurricula nehmen die **Fachkonferenzen** vor.

Bisher findet sich in den Tabellen lediglich die Sekundarstufe I wieder. Nach der erfolgreichen Konkretisierung und Implementierung der Übersichtstabellen in die Fachcurricula, wird ebenfalls eine Anbindung der Teilkompetenzen für die Sekundarstufe II vorgenommen. Für die Oberstufe ist nicht unbedingt von einer Aneignung noch nicht bekannter Teilkompetenzen auszugehen, sondern von einer Vertiefung vorhandener Kenntnisse, jedoch mit wesentlich höherem Anforderungsprofil und weniger Hilfen.

Wie könnte also der Unterschied zwischen einer Aufgabe der Sekundarstufe I und Sekundarstufe II im Englischunterricht aussehen, ausgehend davon, dass die Erweiterung der gleichen Teilkompetenz angestrebt wird?

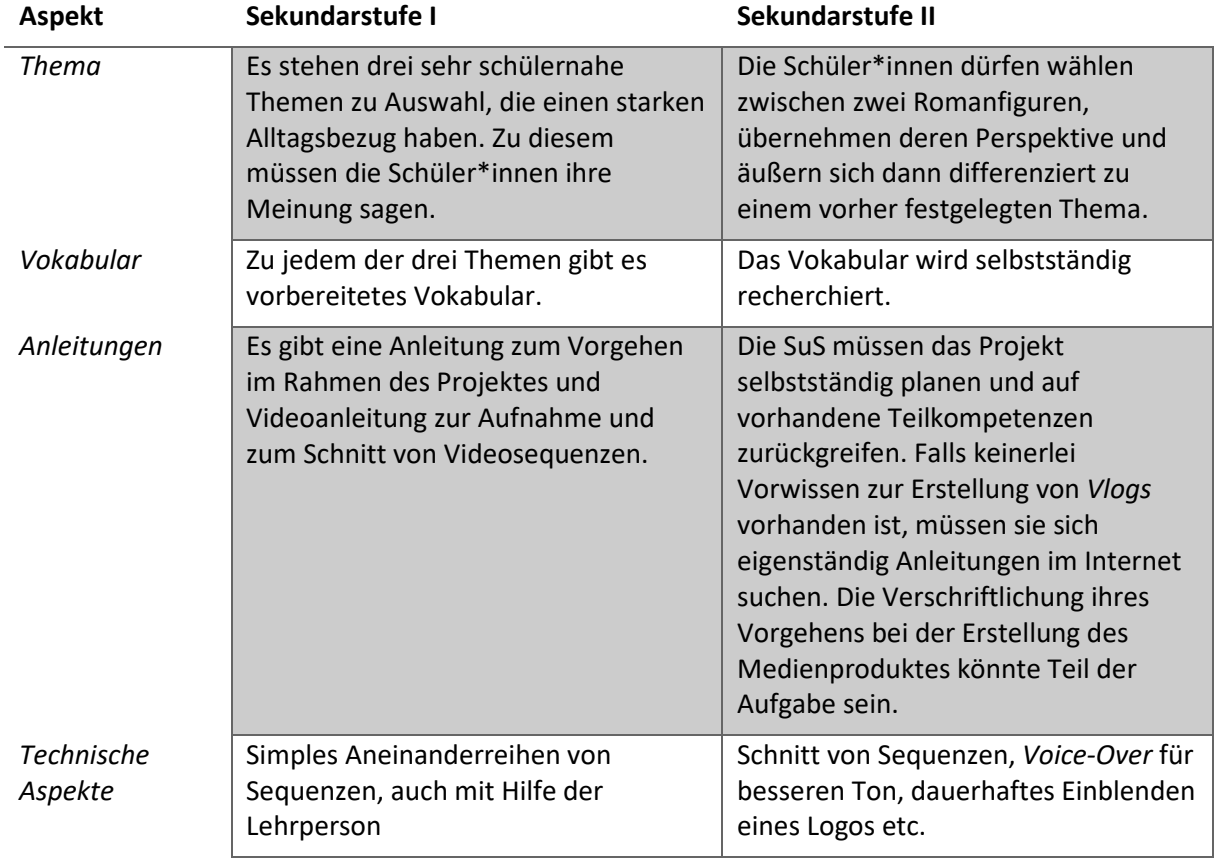

Wäre das Ziel die **Erstellung eines Medienproduktes**, wie zum Beispiel eines *Vlogs (Video-Blogs)* könnten die Unterschiede wie folgt aussehen:

Die tabellarische Anbindung der Teilkompetenzen an die fachspezifischen Kompetenzen lässt sich im Anhang einsehen.

# 4. Die alltägliche Nutzung von Medien an der GHE

Neben der festen Implementierung des Erwerbs von Medienkompetenz in den Fachcurricula und somit der festen Verankerung im Unterricht, werden in Bildungsinstitutionen täglich Medien genutzt, zum Beispiel für:

- Recherchen (Museumsöffnungszeiten, Klassenfahrtsziele, Vokabeln, Anleitungen, Formeln)
- Verwaltungsaufgaben (Stundenpläne, Vertretungspläne, Kurslisten, Schülerdaten, Gesundheitsstatistik)
- Kommunikation (Elternbriefe, E-Mails, WhatsApp, fehlende Schüler\*innen)
- Präsentation von Medien (Hörverstehen, Hör-/Sehverstehen, Animationen, Bildquellen, Filme, Tonquellen, usw.)
- Organisation (digitaler Kalender, Austausch von Formularen, digitale Kurse und Teilen von Inhalten und Unterrichtsprodukten)

Kurz und knapp: **Eine adäquate technische Ausstattung (Endgeräte, Peripherie, Netzwerkanbindung) erlaubt in Verbindung mit einem ausgereiften Medienkonzept eine deutliche Qualitätssteigerung des Unterrichts und eine Optimierung sowie Vereinfachung vieler Abläufe und der Kommunikation in Schule.**

Einer der wichtigsten Aspekte ist die Etablierung einer **flächendeckenden Anbindung von Endgeräten an das Internet**. Schüler\*innen und Lehrer\*innen könnten so mit ihren eigenen Endgeräten (Prinzip: *Bring your own device*) während des Unterrichts oder während Freistunden z.B.:

- Wörter nachschlagen,
- Erklärvideos ansehen,
- recherchieren für Referate,
- auf Materialien zugreifen und eigene Produkte online stellen (*Moodle*),
- den Vertretungsplan einsehen,
- Stunden vor- und nachbereiten
- mit Eltern oder Kollegen kommunizieren
- Onlinerecherchen durchführen für Klassenfahrten oder Exkursionen

Die Lernplattform "Moodle" bietet in diesem Kontext viele Möglichkeiten. So können Lehrkräfte dort **Curricula, Vereinbarungen zur Leistungsbewertung und Protokolle** hochladen und damit gezielt verfügbar für unterschiedliche Zielgruppen machen. Zusätzlich wird dieses Medium genutzt, um sich auf der kollegialen Ebene **Unterrichtsmaterialien** gegenseitig zur Verfügung zu stellen. Schulentwicklungsschwerpunkte wie das Projekt "Sprachsensible Schulentwicklung" finden sich ebenso wider.

Im **Unterricht der gymnasialen Oberstufe** haben wir uns zusätzlich auf den Weg gemacht, mit Hilfe der Lernplattform Aufgaben, Arbeitsergebnisse und andere Lernmittel für Schülerinnen und Schüler bereitzustellen. Wir streben eine Erweiterung dieser Arbeitsformen auf die Sekundarstufe I an. Um Moodle im Unterricht sinnvoll nutzen zu können, ist eine Netzanbindung aller Räume unerlässlich.

## 5. Status quo (Stand: 16.08.2017)

Zu Beginn der Erstellung des Medienkonzeptes fand eine Begehung der Schule statt, bei der die vorhandenen Endgeräte inklusive der zugehörigen Peripheriegeräte inventarisiert wurden. Ebenso wurde die Netzwerkanbindung und die Verfügbarkeit von Projektoren bzw. Beamern in der Schule geprüft. Neben diesen technischen Aspekten stellt sich auch die Frage des Fortbildungsbedarfs. So fasst dieses Kapitel den Status quo bezüglich der genannten Aspekte in Kürze zusammen.

## 5.1. Vorhandene Geräte nach Räumen

Die folgende Liste weist, nach Räumen sortiert, End- und Peripheriegeräte aus und sagt etwas über ihren Standort und Status aus. **GRÜN** zeigt an, dass die Geräte funktionieren und zeitgemäß sind, was bedeutet, dass sie die Arbeit nicht signifikant verlangsamen bzw. behindern. **GELB** weist darauf hin, dass die Geräte unterdimensioniert (UD) sind oder dass diese die Arbeit der Kolleg\*innen stark verlangsamen, zum Beispiel aufgrund der Hardwareleistung oder häufiger Ausfälle. **ROT** bedeutet, dass ein Gerät defekt ist.

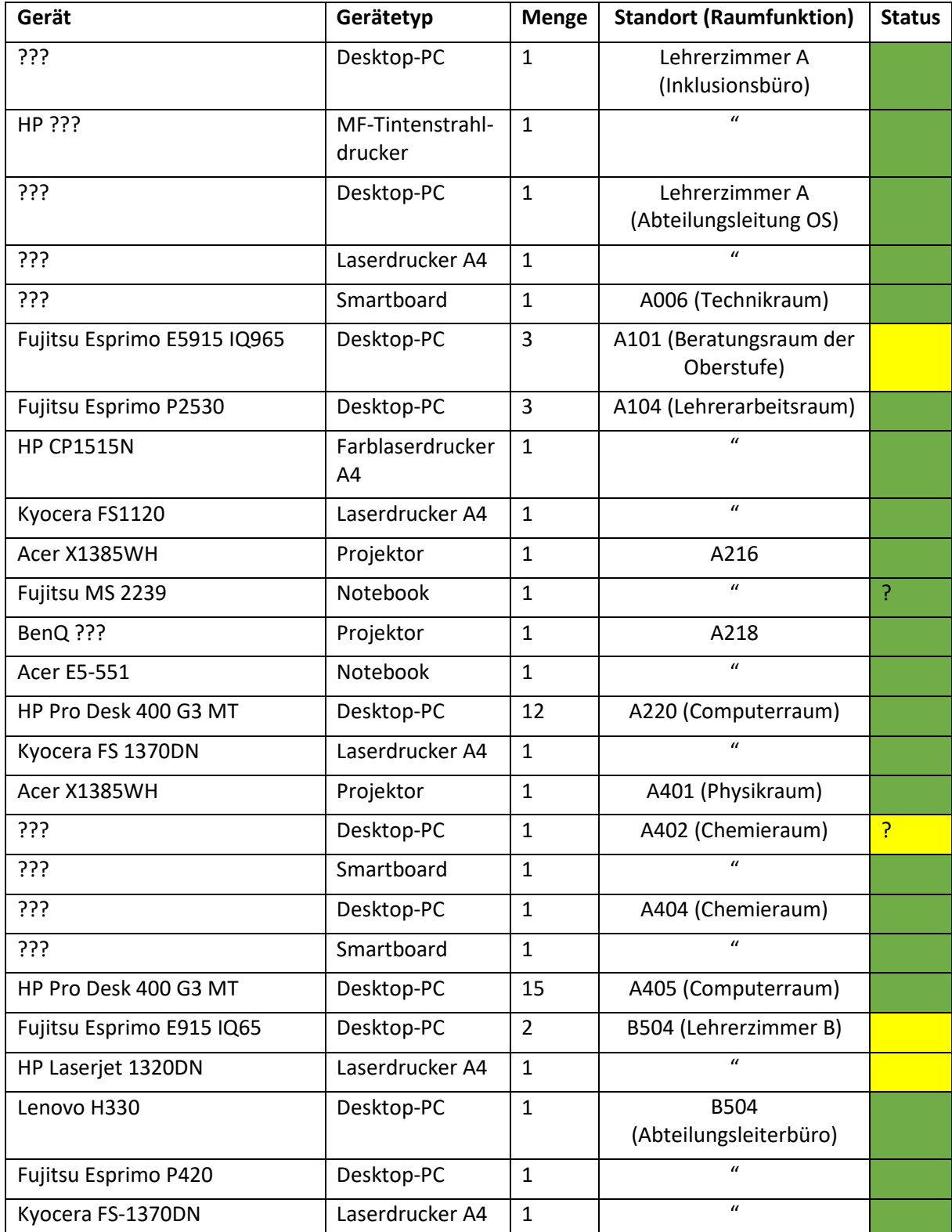

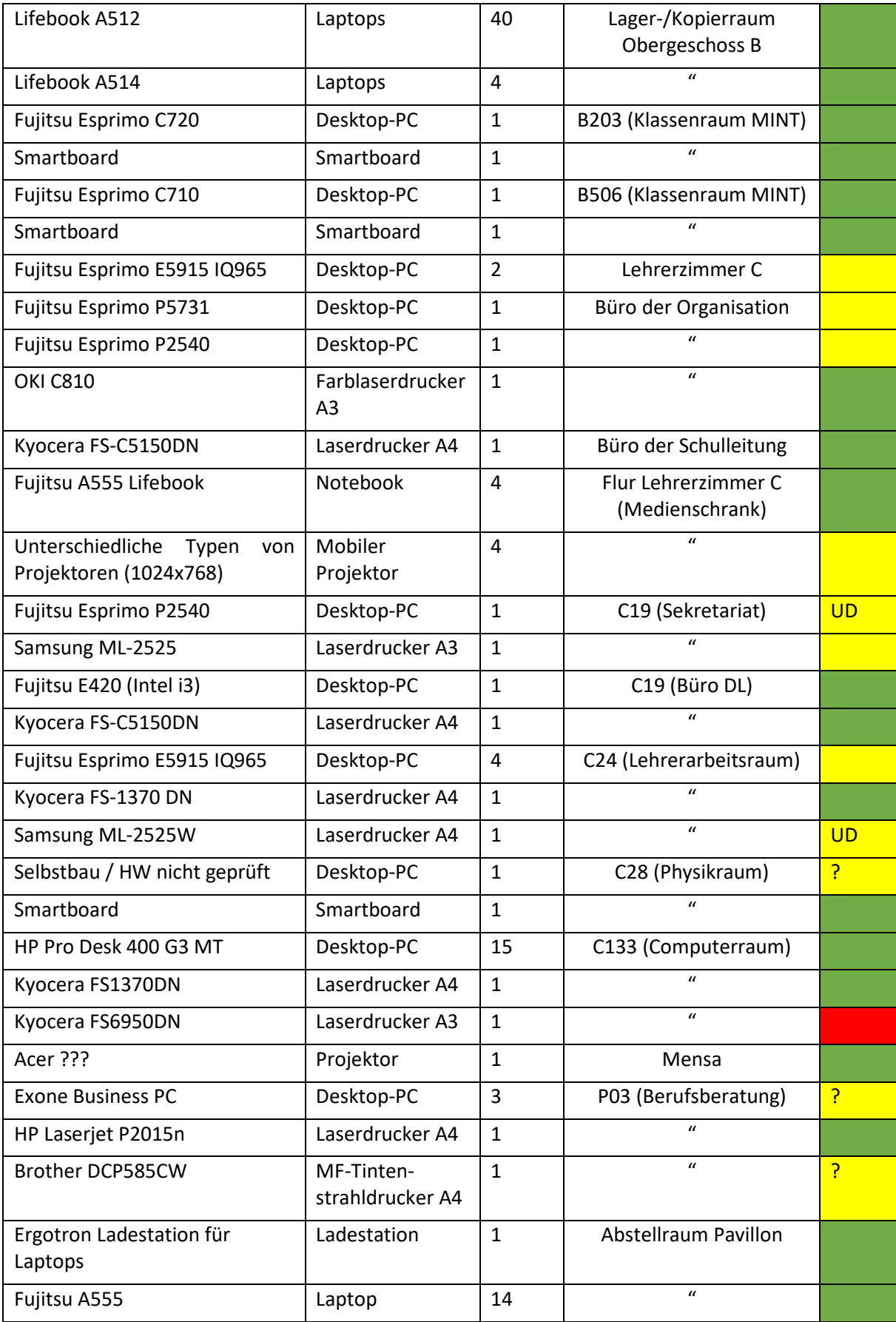

## 5.2. Zusammenfassung der Inventarisierung in Zahlen

Die Zusammenfassung der Inventarisierung zeigt Entwicklungsbedarfe auf. **GRÜN** bedeutet, dass es in diesem Bereich genügend Geräte gibt und dass diese ein problemloses Arbeiten (keine Ausfälle, adäquate Leistung bezüglich Anforderungsprofil etc.) ermöglichen. **GELB** weist darauf hin, dass es zu wenig Geräte in diesem Bereich gibt oder dass diese unzuverlässig (UZV) sind. **ROT** bedeutet, dass ein dringender Handlungsbedarf besteht.

**Ist ein Feld nicht farblich hinterlegt, bedeutet dies, dass die Schule die weitere Anschaffung nur als bedingt wirtschaftlich und in Bezug auf unterrichtliches Handeln praktikabel ansieht.**

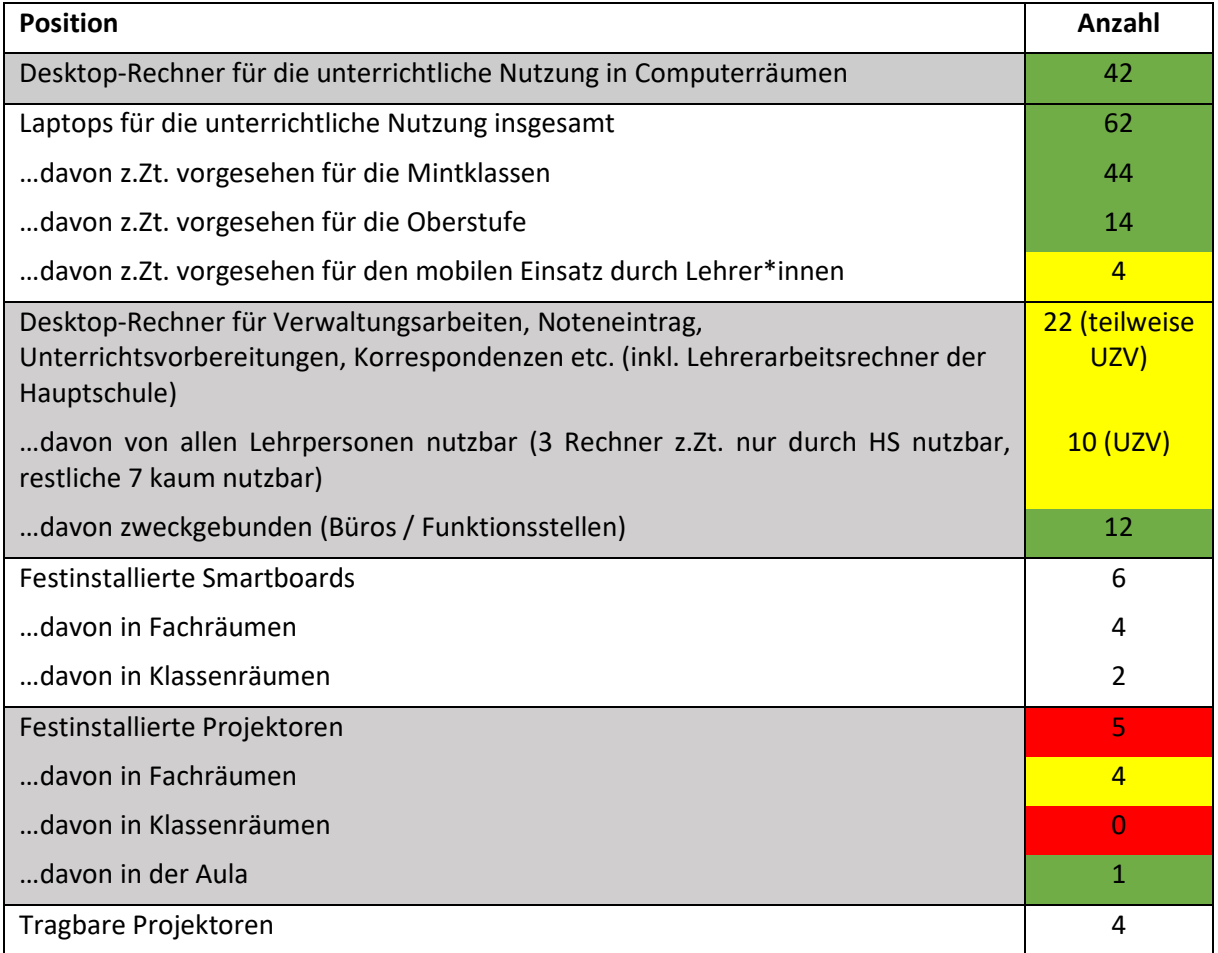

## 5.3. Netzwerk- und Internetanbindung

Eine detaillierte Aufstellung aller Netzwerkanschlüsse wurde nicht vorgenommen, da sich zurzeit ein Ingenieursbüro mit der vollständigen Neuverkabelung des Schulgebäudekomplexes an der Parkstraße befasst. Die Verbindung zwischen den Gebäuden soll mittels LWL-Technik etabliert werden. Weiterhin ist innerhalb der Gebäude die vollständige Ausleuchtung mit WLAN geplant. Ein wichtiges Ziel, die Einrichtung einer schnellen Internetverbindung, konnte bereits dieses Jahr mit einer 400 Mbit/s-Leitung des Dienstleistungsunternehmens Unitymedia erreicht werden.

Es wäre sinnvoll, die Verkabelung so zu gestalten, dass bei einer zukünftigen Nutzungsänderung von Räumen keine weiteren Kosten anfallen. Im Anhang befindet sich eine **Raumliste**, die auf die **Neuverkabelung der Sekretariate, Lehrerarbeitsräume und Büros** eingeht.

#### 5.4. Software

Die **Vereinheitlichung der Software auf allen Endgeräten** wurde bereits zwischen der Citkomm und der Gesamtschule Hemer abgestimmt. Im Anhang befindet sich eine entsprechende Softwareliste. Die Installation der auf einigen Rechnern notwendige Verwaltungssoftware wird gesondert in Auftrag gegeben.

## 5.5. Fortbildungsbedarf

Lehrpersonen der Gesamtschule Hemer haben sich im Rahmen von Fortbildungsveranstaltungen bereits zu dem Thema "Medienkompetenz" weitergebildet. Zuletzt gingen mit der Einführung der Lernplattform "Moodle" kürzere schulinterne Fortbildungseinheiten einher, um die Kolleginnen und Kollegen mit deren Nutzung vertraut zu machen. Bei Abfragen wurde regelmäßig auf einen großen Fortbildungsbedarf im Bereich "Neue Medien" hingewiesen, so zum Beispiel in Bezug auf die Nutzung:

- unterschiedlicher Software (*Audacity*, *Word*, *PowerPoint* etc.),
- der *Google-Accounts* (*Google Drive*, *Calendar*, *Mail* etc.),
- der Computerräume (Sperren von Bildschirmen etc.),
- und von Medien im Unterricht (Tonquellen, Animationen, Präsentationen etc.).

Ebenfalls wiesen die Kolleginnen und Kollegen im Zusammenhang mit der Themenstellung "Lehrergesundheit / Gesunde Schule" im Schuljahr 2015/2016 ausdrücklich darauf hin, dass eine verbesserte mediale Ausstattung unserer Schule wesentlich zur Entlastung der Lehrkräfte und zur Qualitätssteigerung des Unterrichts beitrage.

Zu Beginn des Schuljahres wird eine weitere Abfrage erfolgen. Es ist von Vorteil, dass es im Kollegium bereits einige Experten gibt, die als Multiplikatoren in der Fortbildung des Kollegiums fungieren können.

# 6. Resultierender Handlungsbedarf

Zusammenfassend lässt sich nach der Auswertung des Status quo feststellen, dass die Stadt Hemer, die Citkomm und die Gesamtschule zusammen schon viele wichtige Schritte unternommen haben, um den Schulkomplex an der Parkstraße zu digitalisieren. Es bleiben einige **Entwicklungsschwerpunkte**, die vorangetrieben werden sollten. Diese werden in der Folge tabellarisch genannt und erläutert:

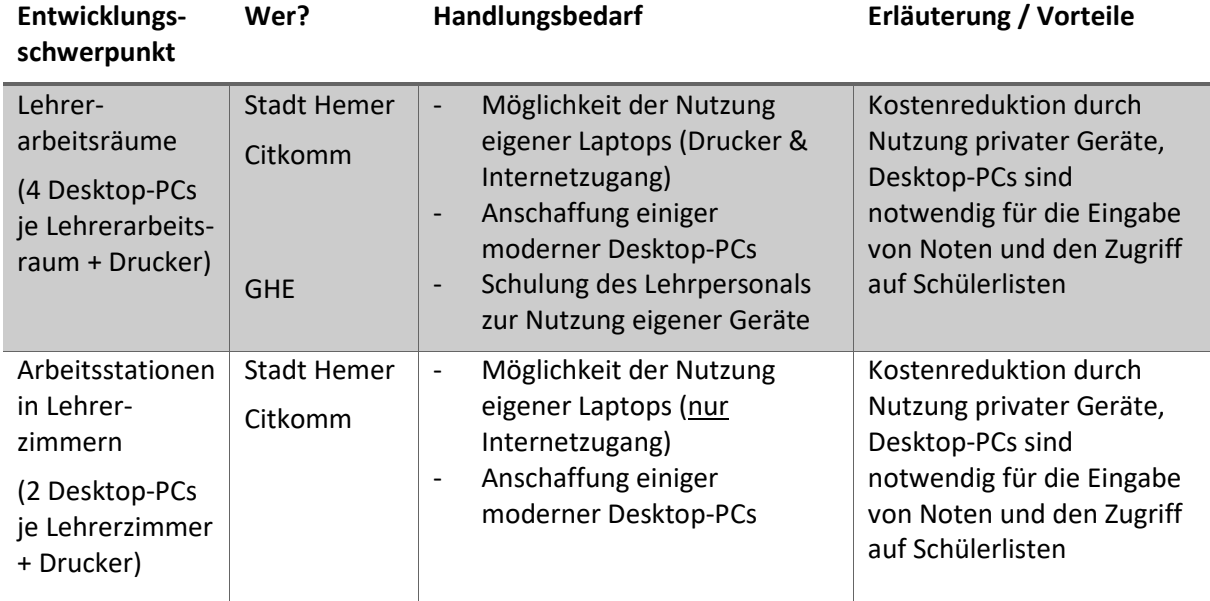

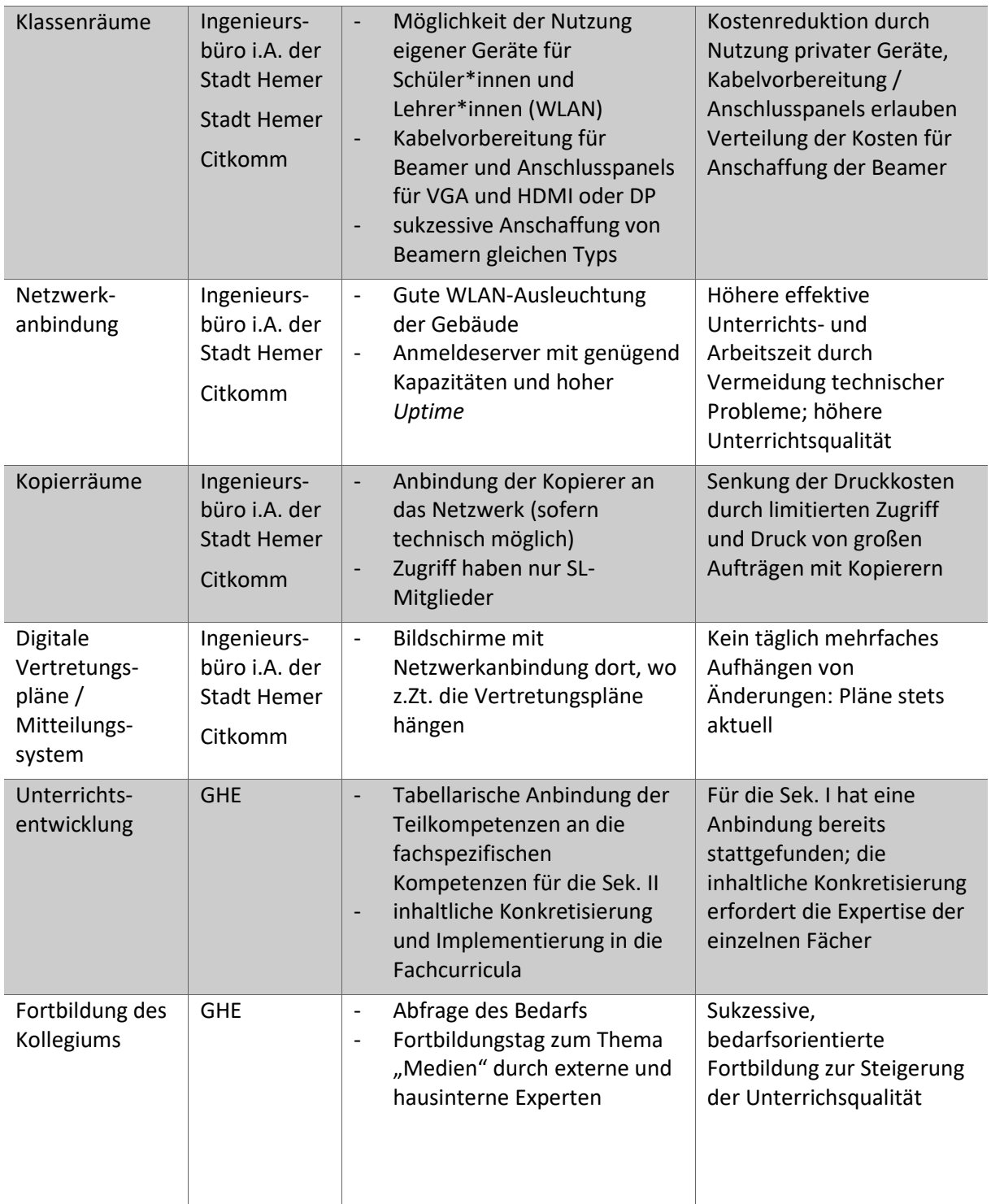

Um die Kosten für die Anschaffung und Instandhaltung niedrig und die Beeinflussung des Schulalltags möglichst gering zu halten, ist ein **strategisches Vorgehen** von zentraler Bedeutung. Deren Kernelemente sind aus Sicht der Schule folgende:

- ein mögliches Zusammenlegen des Verlegens der neuen Netzwerkkabel und der Kabel / Anschlusspanels für Beamer
- die Anschaffung von Endgeräten in "Paketen", um evtl. günstigere Konditionen zu bekommen und den Wartungsaufwand durch Geräte gleichen Typs zu reduzieren
- die enge Absprache zwischen der Citkomm und der Gesamtschule Hemer

# 7. Anhang

## 7.1. Tabellarische Anbindung der Teilkompetenzen an die fachspezifischen Kompetenzen

7.1.1. Jahrgangsstufe 5 und 6

## *7.1.1.1. Bedienen und Anwenden*

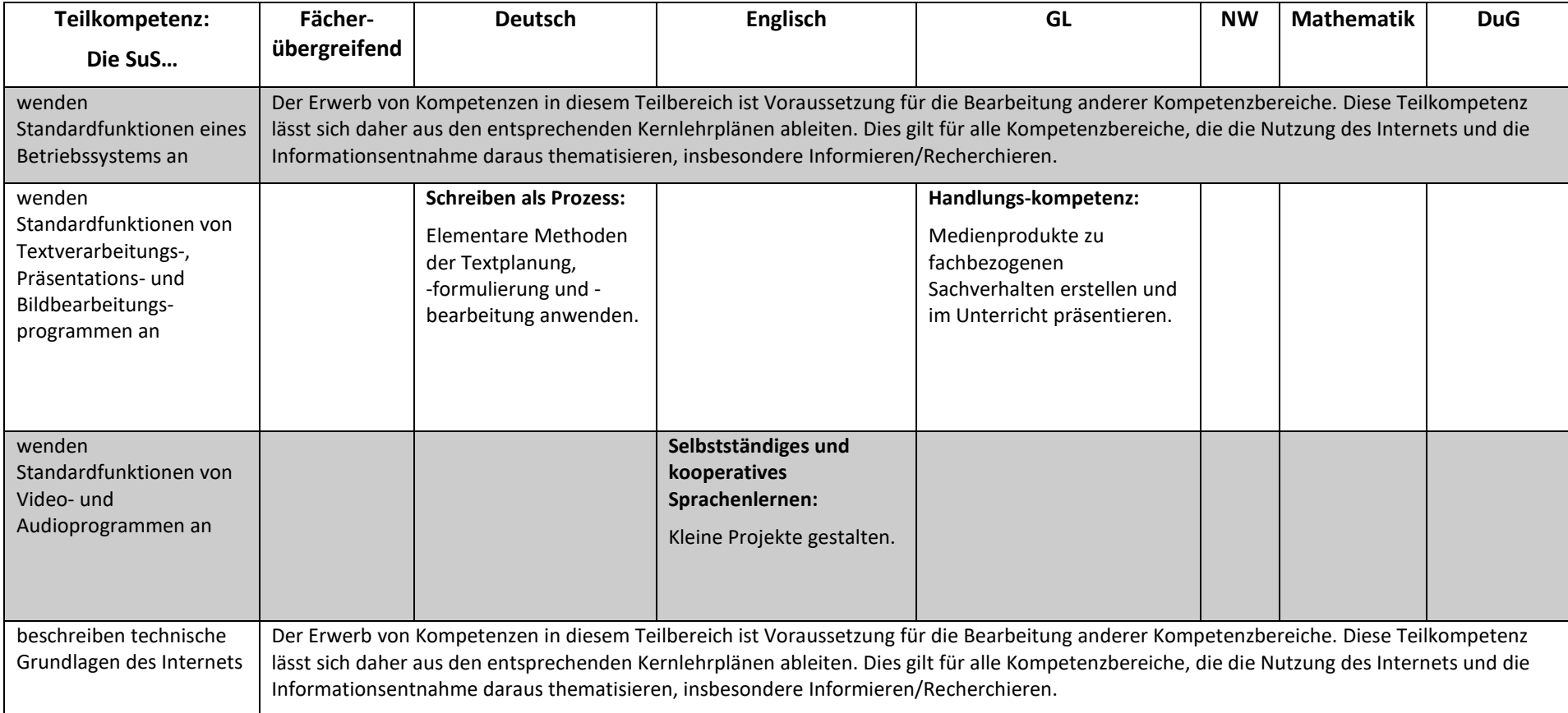

*7.1.1.2. Informieren und Recherchieren* 

| Teilkompetenz:                                                                                                    | Fächer-      | <b>Deutsch</b>                                                                                | <b>Englisch</b> | Gesellschaftslehre                                                                                                    | Naturwissenschaften | <b>Mathematik</b> | <b>Darstellen</b> |
|----------------------------------------------------------------------------------------------------|--------------|-----------------------------------------------------------------------------------------------|-----------------|----------------------------------------------------------------------------------------------------|---------------------|-------------------|-------------------|
| Die SuS                                                                                                    | übergreifend |                                                                                               |                 |                                                                                                    |                     |                   | und Gestalten     |
| recherchieren unter<br>Anleitung in Lexika,<br>Suchmaschinen und<br>Bibliotheken                                                          |              | Lesen - Umgang<br>mit Texten und<br><b>Medien:</b><br>Lesetechniken<br>und -strategien.       |                 | Methoden-<br>kompetenz:<br>Verfahren der<br>Informations-<br>beschaffung und -<br>entnahme.                                                                         |                     |                   |                   |
| vergleichen und bewerten<br>Informationsquellen,<br>erkennen unterschiedliche<br>Sichtweisen bei der<br>Darstellung eines<br>Sachverhalts |              | Lesen - Umgang<br>mit Texten und<br>Medien:<br>Umgang mit<br>Sachtexten und<br>Medien.        |                 | Methoden-<br>kompetenz:<br>Verfahren der<br>Aufbereitung,<br>Strukturierung,<br>Analyse und<br>Interpretation.                                                      |                     |                   |                   |
| erläutern typische<br>Merkmale verschiedener<br>journalistischer<br>Darstellungsformen                                                    |              | Lesen - Umgang<br>mit Texten und<br><b>Medien:</b><br>Umgang mit<br>Sachtexten und<br>Medien. |                 |                                                                                                    |                     |                   |                   |
| erkennen, beschreiben und<br>beurteilen Strategien in<br>medialen Produktionen                                                            |              | Lesen - Umgang<br>mit Texten und<br>Medien:<br>Umgang mit<br>Sachtexten und<br>Medien.        |                 | Inhaltsfeld 5 - Rolle<br>der Medien in<br><b>Politik und</b><br>Gesellschaft:<br>In Ansätzen die<br>Manipulations-<br>möglichkeiten durch<br>Medien<br>beschreiben. |                     |                   |                   |

*7.1.1.3. Kommunizieren und Kooperieren* 

| Teilkompetenz:                                                                                                    | Fächerübergreifend                                                                                                    | <b>Deutsch</b>                                                                  | <b>Englisch</b>                                                                                                    | GL                                                                                                    | <b>NW</b> | <b>Mathematik</b> | <b>DuG</b> |
|----------------------------------------------------------------------------------------------------|----------------------------------------------------------------------------------------------------|---------------------------------------------------------------------------------|----------------------------------------------------------------------------------------------------|----------------------------------------------------------------------------------------------------|-----------|-------------------|------------|
| Die SuS                                                                                                    |                                                                                                    |                                                                                 |                                                                                                    |                                                                                                    |           |                   |            |
| verwenden E-Mail, Chat<br>und Handy zur<br>Kommunikation und<br>beschreiben Vor- und<br>Nachteile der<br>Kommunikationsformen |                                                                                                    | <b>Reflexion</b><br>über Sprache:<br>Sprache als<br>Mittel der<br>Verständigung | Schreiben:<br>Kurze persönliche<br>Alltagstexte schreiben<br>und Sachverhalte aus<br>dem eigenen<br>Erfahrungshorizont<br>beschreiben |                                                                                                    |           |                   |            |
| gehen verantwortungs-<br>bewusst mit Meinungs-<br>äußerungen und<br>privaten Daten im Netz<br>um                              |                                                                                                    |                                                                                 |                                                                                                    |                                                                                                    |           |                   |            |
| beschreiben<br>Verhaltensmuster und<br>Folgen von<br>Cybermobbing, kennen<br>Ansprechpartner und<br>Reaktionsmöglichkeiten    | <b>SchulG §2(6):</b><br>Die Schülerinnen und<br>Schüler sollen<br>insbesondere lernen,<br>mit Medien<br>verantwortungsbewusst<br>und sicher umzugehen. |                                                                                 |                                                                                                    | IF 5: Identität und<br>Lebensgestaltung im Wandel<br>der modernen und<br>globalisierten Gesellschaft:<br>Lebensformen von<br>verschiedenen Sozialgruppen<br>in Deutschland; Umgang mit<br>Konflikten im Alltag<br>Handlungs-kompetenz:<br>Mit Differenzen im<br>schulischen Umfeld<br>angemessen umgehen |           |                   |            |
| nutzen altersgemäße<br>Medien zur<br>Zusammenarbeit bei<br>schulischen Projekten                                              |                                                                                                    |                                                                                 |                                                                                                    | Handlungs-kompetenz:<br>Ein überschaubares Projekt im<br>schulischen Umfeld<br>organisieren                                                                                                    |           |                   |            |

*7.1.1.4. Produzieren und Präsentieren* 

| Teilkompetenz:                                                                              | Fächer-      | <b>Deutsch</b>                                                                                                    | Englisch                                                                                | GL                                                                                                 | <b>NW</b>                                                                         | Mathe-                                  | <b>DuG</b>                                                                                                    |
|---------------------------------------------------------------------------------------------|--------------|----------------------------------------------------------------------------------------------------|-----------------------------------------------------------------------------------------|----------------------------------------------------------------------------------------------------|-----------------------------------------------------------------------------------|-----------------------------------------|----------------------------------------------------------------------------------------------------|
| Die SuS                                                                                     | übergreifend |                                                                                                    |                                                                                         |                                                                                                    |                                                                                   | matik                                   |                                                                                                    |
| entwickeln einen<br>groben<br>Projektplan für<br>die Erstellung<br>eines<br>Medienproduktes |              |                                                                                                    | Selbstständiges<br>und kooperatives<br>Sprachenlernen:<br>Kleine Projekte<br>gestalten  | Handlungs-<br>kompetenz:<br>Ein überschaubares<br>Projekt im<br>schulischen Umfeld<br>organisieren |                                                                                   |                                         | Themenbezogene<br>Gestaltungsideen entwerfen<br>und beschreiben und<br>gemeinsam themenbezogene<br>Gestaltungsansätze entwerfen.                                                                      |
| diskutieren die<br>Wirkung<br>unterschiedlicher<br>Gestaltungseleme<br>nte                  |              |                                                                                                    |                                                                                         |                                                                                                    |                                                                                   |                                         | Unter Anleitung in Gruppen die<br>Präsentation eigener<br>Gestaltungen planen und<br>realisieren.                                                                                                    |
| erstellen unter<br>Anleitung ein<br>Medienprodukt                                           |              |                                                                                                    | Selbstständiges<br>und kooperatives<br>Sprachenlernen:<br>Kleine Projekte<br>gestalten. |                                                                                                    |                                                                                   |                                         |                                                                                                    |
| präsentieren ihr<br>Medienprodukt<br>vor<br>Mitschüler*innen                                |              | Aufgabenschwer-<br>punkt Sprechen:<br>Eigene Erfahrungen<br>und Geschichten<br>anschaulich und<br>lebendig erzählen.<br>Zu einem begrenzten<br>Sachthema<br>stichwortgestützt<br>Ergebnisse vortragen<br>und hierbei Medien<br>einsetzen. |                                                                                         |                                                                                                    | Kompetenzbereich<br>Kommunikation:<br>Beschreiben,<br>präsentieren,<br>begründen. | Präsen-<br>tations-<br>medien<br>nutzen | Kritische Bewertung eigener<br>Gestaltungen und<br>Präsentationen durch<br>Rezipienten als sachlichen<br>Hinweis einordnen können;<br>Arbeitsergebnisse angeleitet in<br>Dokumentationen beschreiben. |

*7.1.1.5. Analysieren und Reflektieren* 

| Teilkompetenz:                                                                                                    | Fächer-      | <b>Deutsch</b>                                                                                | <b>Englisch</b> | GL                                                                                                    | <b>NW</b> | <b>Mathematik</b> | <b>DuG</b> |
|----------------------------------------------------------------------------------------------------|--------------|-----------------------------------------------------------------------------------------------|-----------------|----------------------------------------------------------------------------------------------------|-----------|-------------------|------------|
| Die SuS                                                                                                    | übergreifend |                                                                                               |                 |                                                                                                    |           |                   |            |
| beschreiben und<br>diskutieren den Stellenwert<br>von Medien als<br>Statussymbol und<br>hinterfragen die Bedeutung<br>für Gruppenzugehörigkeit.                   |              | Schreiben:<br>Texte schreiben.                                                                |                 |                                                                                                    |           |                   |            |
| kennen<br>Alterskennzeichnungen für<br>Filme und Spiele,<br>diskutieren Auswirkungen<br>übermäßigen<br>Medienkonsums und<br>Lösungsmöglichkeiten.                 |              | Lesen - Umgang<br>mit Texten und<br>Medien:<br>Umgang mit<br>Sachtexten und<br>Medien.        |                 |                                                                                                    |           |                   |            |
| diskutieren Unterschiede<br>zwischen virtuellen und<br>realen Welten und die<br>Bedeutung von (Helden-)<br>Rollen in Büchern,<br>Fernsehen, digitalen<br>Spielen. |              | Lesen - Umgang<br>mit Texten und<br><b>Medien:</b><br>Umgang mit<br>Sachtexten und<br>Medien. |                 | <b>Inhaltsfeld 5:</b><br>Innovationen, neue<br><b>Technologien und</b><br><b>Medien:</b><br>Erfindung des<br><b>Buchdrucks und</b><br>digitale Revolution. |           |                   |            |
| kennen Grundregeln des<br>Urheberrechts.                                                                                                    |              | Lesen - Umgang<br>mit Texten und<br>Medien:<br>Lesetechniken<br>und -strategien.              |                 | Methoden-<br>kompetenz:<br>Verfahren der<br>Informations-<br>beschaffung und -<br>entnahme.                                                                |           |                   |            |

## 7.1.2. Jahrgangsstufe 7 und 8

#### *7.1.2.1. Bedienen und Anwenden*

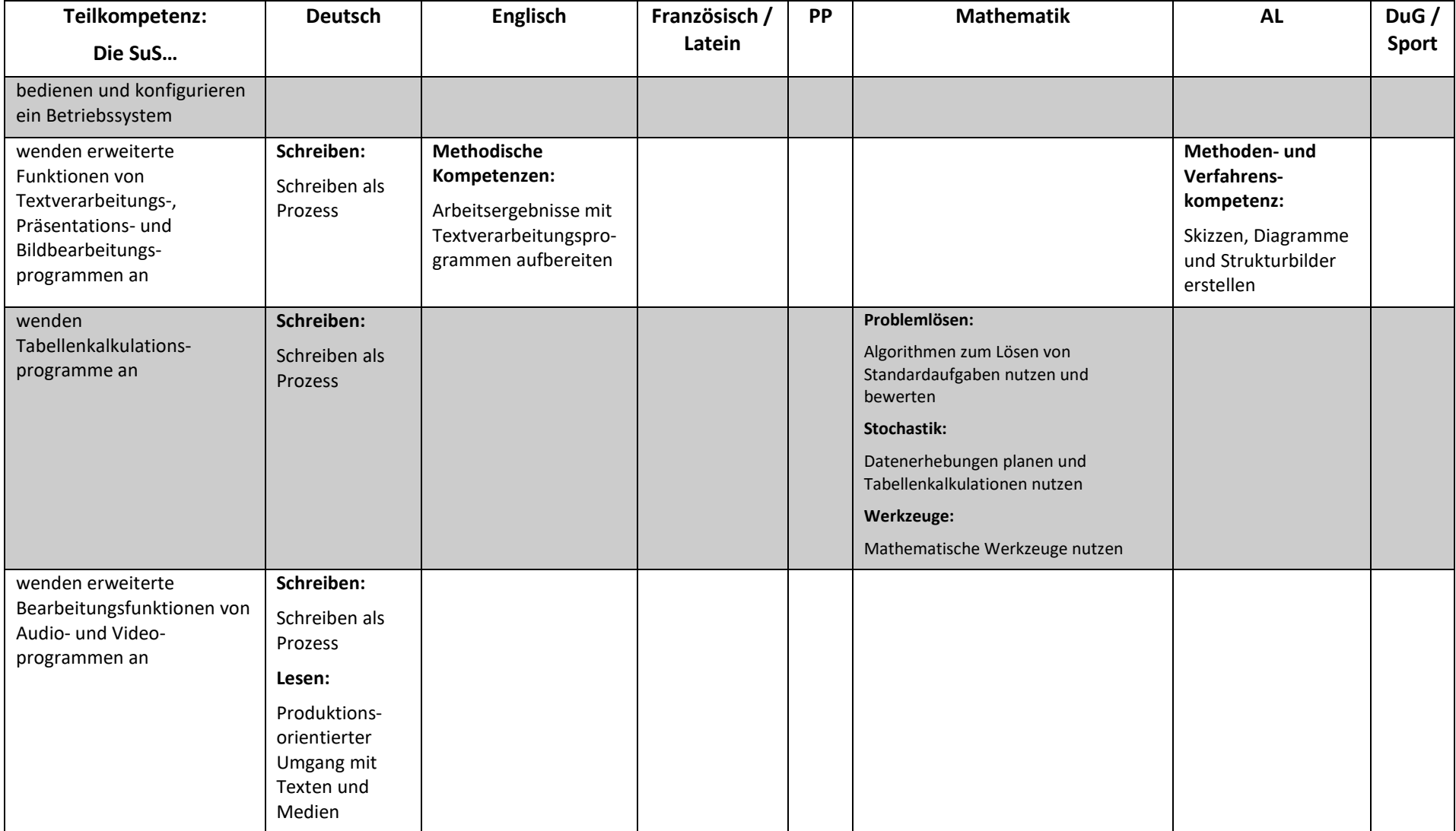

*7.1.2.2. Informieren und Recherchieren* 

| Teilkompetenz:                                                                                                    | <b>Deutsch</b>                                                                                                    | Englisch                                                                                             | Französisch / Latein                                                                                                    | PP                                                                                                    | <b>Mathematik</b>                                                                                                    | <b>AL</b>                                                                                                    |
|----------------------------------------------------------------------------------------------------|----------------------------------------------------------------------------------------------------|----------------------------------------------------------------------------------------------------|----------------------------------------------------------------------------------------------------|----------------------------------------------------------------------------------------------------|----------------------------------------------------------------------------------------------------|----------------------------------------------------------------------------------------------------|
| Die SuS                                                                                                    |                                                                                                    |                                                                                                    |                                                                                                    |                                                                                                    |                                                                                                    |                                                                                                    |
| führen fundierte<br>Medienrecherchen durch                                                                        | <b>Inhaltsfeld Medien:</b><br>Kompetenzbereich<br>Produktion                                                              | <b>Methodische</b><br>Kompetenzen:<br>Internetrecherchen zu<br>einem begrenzten<br>Thema durchführen | Französisch:<br><b>Methodische Kompetenzen:</b><br>Unter Anleitung die Möglichkeiten<br>des Internets aufgabenbezogen für<br>Recherchen und Kommunikation<br>nutzen<br>Latein:<br><b>Kultur und Geschichte:</b><br>Zu ausgewählten Themen<br>Informationen weitgehend<br>selbstständig beschaffen, geordnet<br>auswerten und präsentieren |                                                                                                    | Werkzeuge:<br>Eine Formel-<br>sammlung,<br>Lexika,<br>SSchulbücher<br>und das<br>Internet zur<br>Informations-<br>beschaffung<br>nutzen | Methoden-und<br>Verfahrens-<br>kompetenz:<br>Angeleitet in Medien-<br>sammlungen<br>recherchieren und<br>zielgerichtet<br>Informationen<br>beschaffen |
| sind vertraut mit Zitierweisen<br>und Quellenangaben von<br>Texten                                                | Schreiben:<br>Texte schreiben                                                                                             |                                                                                                    |                                                                                                    |                                                                                                    |                                                                                                    |                                                                                                    |
| vergleichen und analysieren<br>Inhalt, Struktur, Darstellungs-<br>art und Zielrichtung von<br>Informationsquellen | <b>Inhaltsfeld Texte:</b><br>Kompetenzbereich<br>Rezeption<br><b>Inhaltsfeld Medien:</b><br>Kompetenzbereich<br>Rezeption |                                                                                                    |                                                                                                    | Fragenkreis 6 - Die<br>Frage nach Wahrheit,<br>Wirklichkeit und<br>Medien:<br>Inhaltliche<br>Schwerpunkte "wahr"<br>und "falsch",<br>Virtualität und Schein |                                                                                                    | Methoden- und<br>Verfahrens-<br>kompetenz:<br>Kontinuierliche und<br>diskontinuierliche<br>Texte analysieren                                          |
| filtern themenrelevante<br>Informationen aus<br>Medienangeboten,<br>strukturieren sie und<br>bereiten sie auf     | <b>Inhaltsfeld Texte:</b><br>Kompetenzbereich<br>Rezeption<br><b>Inhaltsfeld Medien:</b><br>Kompetenzbereich<br>Rezeption |                                                                                                    |                                                                                                    |                                                                                                    |                                                                                                    | Methoden- und<br>Verfahrens-<br>kompetenz:<br>Materialien<br>Informationen<br>entnehmen und<br>zueinander in<br>Beziehung setzen                      |

*7.1.2.3. Kommunizieren und Kooperieren* 

| Teilkompetenz:                                                                                                    | <b>Deutsch</b>                                                                                   | <b>Englisch</b> | Französisch / | PP                                                                                                    | <b>Mathematik</b> | <b>AL</b> | DuG/         |
|----------------------------------------------------------------------------------------------------|--------------------------------------------------------------------------------------------------|-----------------|---------------|----------------------------------------------------------------------------------------------------|-------------------|-----------|--------------|
| Die SuS                                                                                                    |                                                                                                  |                 | Latein        |                                                                                                    |                   |           | <b>Sport</b> |
| beschreiben<br>Veränderungen und<br>Wandel von<br>Kommunikation an<br>ausgewählten Beispielen<br>wenden Empfehlungen und<br>Regeln zum Schutz der<br>eigenen Daten und zur<br>Achtung von<br>Persönlichkeitsrechten<br>Dritter an | Schreiben:<br>Texte<br>Schreiben<br>Inhaltsfeld<br>Medien:<br>Kompetenz-<br>bereich<br>Rezeption |                 |               | Sachkompetenz:<br>Eine Übersicht über die Medienwelt<br>entwickeln und kritisch mit neuen Medien<br>umgehen<br><b>Personale Kompetenz:</b><br>Den Wert der eigenen Persönlichkeit in<br>Beziehung zu anderen reflektieren<br><b>Soziale Kompetenz:</b><br>Sich auf andere einlassen und ihre<br>Perspektive einnehmen<br>Sachkompetenz:<br>Abhängigkeiten persönlicher Lebenslagen<br>von gesellschaftlichen Problemen erkennen |                   |           |              |
| kennen rechtliche<br>Verpflichtungen bei<br>Veröffentlichungen;<br>erkennen Kostenfallen im<br>Internet, Spam- und<br>Phishing-Mails<br>analysieren und erkennen<br>den Einfluss der Medien                                       |                                                                                                  |                 |               | Sachkompetenz:<br>Eine Übersicht über die Medienwelt<br>entwickeln und kritisch mit neuen Medien<br>umgehen<br><b>Soziale Kompetenz:</b><br>Bereiche sozialer Verantwortung                                                                                                    |                   |           |              |
| auf die Meinungsbildung in<br>einer demokratischen<br>Gesellschaft und erfahren,<br>wie sie sich selber<br>einbringen können                                                                                                    |                                                                                                  |                 |               | kennenlernen<br>Sachkompetenz:<br>Abhängigkeiten persönlicher Lebenslagen<br>von gesellschaftlichen Problemen erkennen                                                                                                    |                   |           |              |

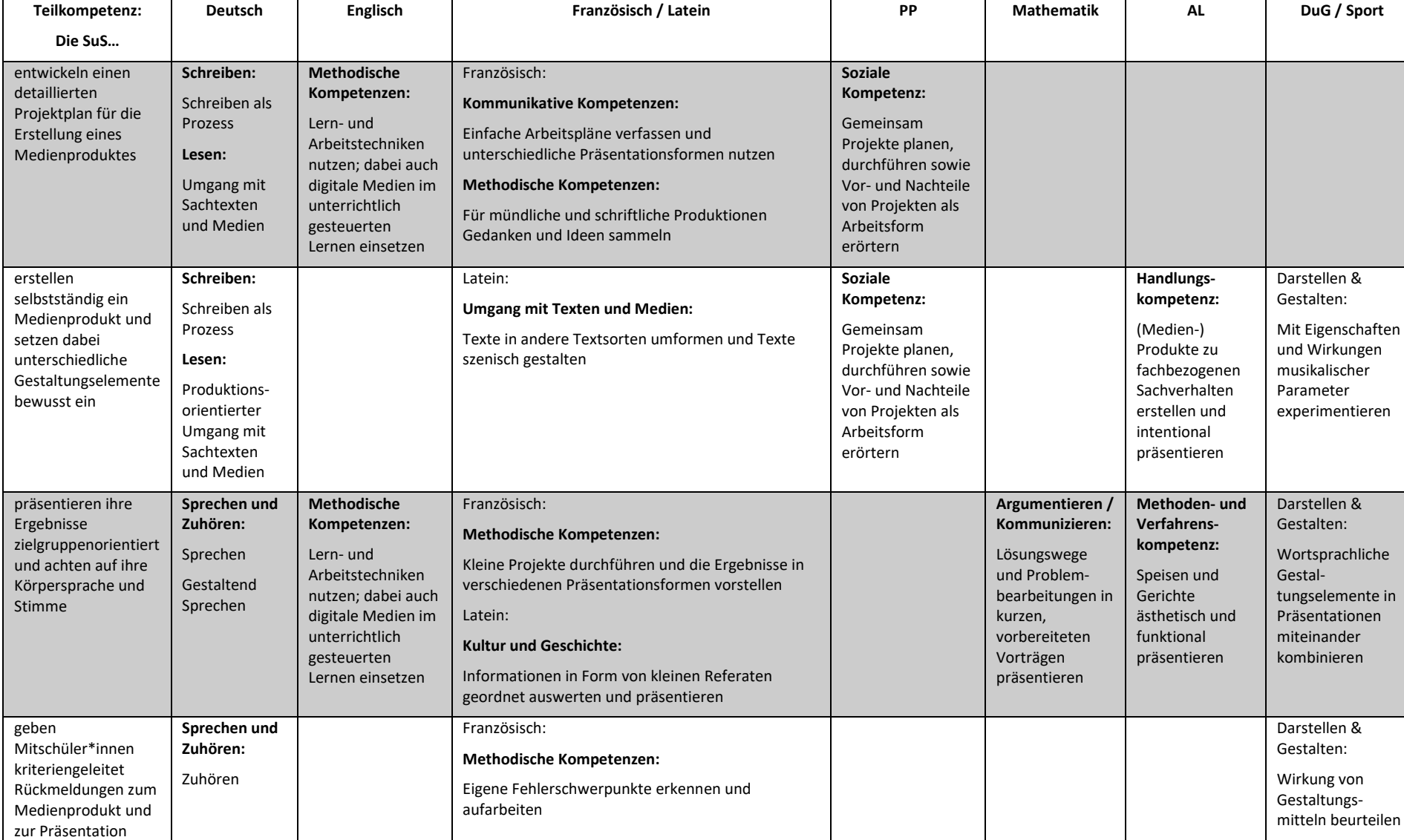

#### *7.1.2.4. Produzieren und Präsentieren*

#### *7.1.2.5. Analysieren und Reflektieren*

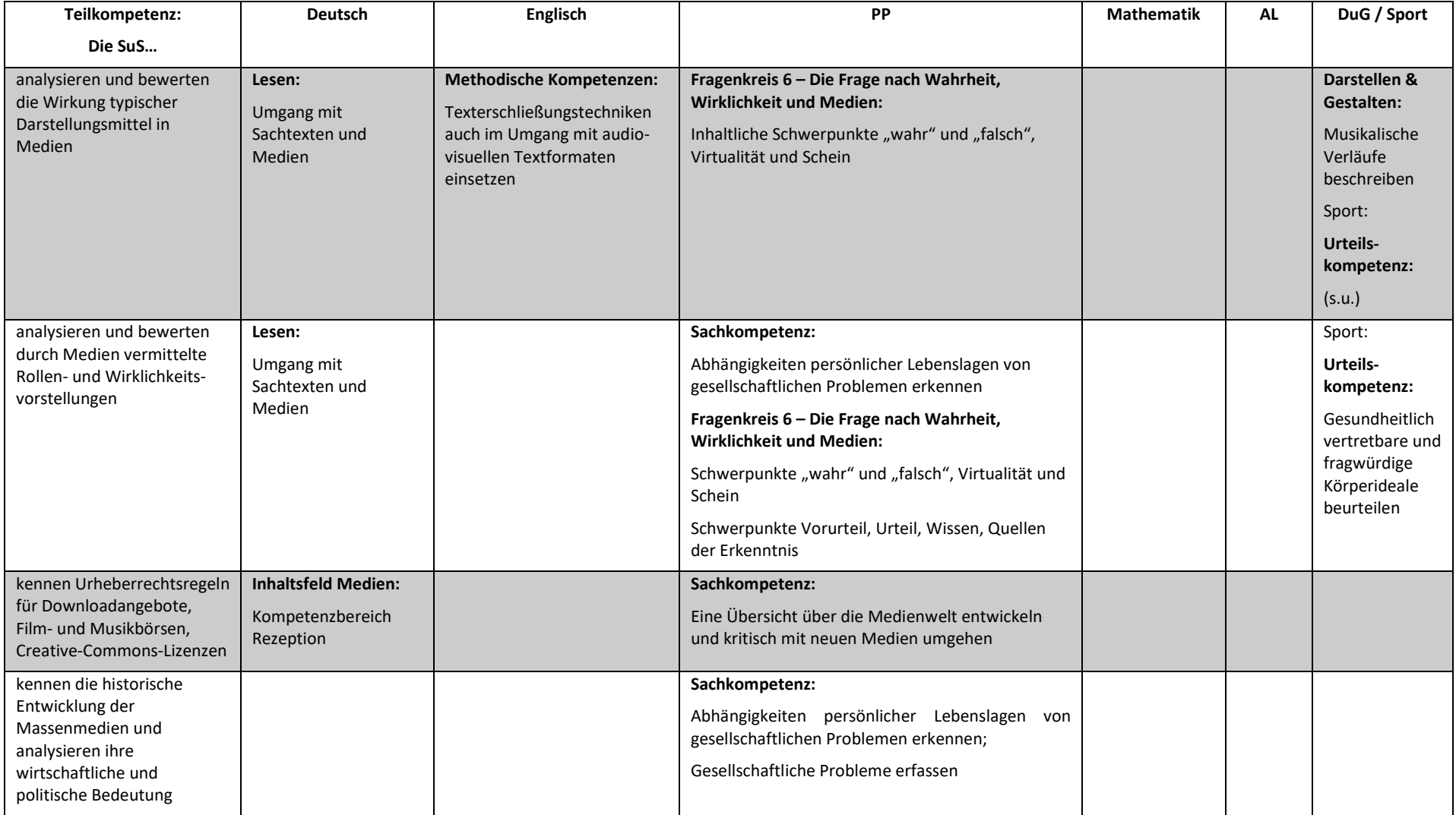

## 7.1.3. Jahrgangsstufe 9 und 10

#### *7.1.3.1. Bedienen und Anwenden*  $\mathbf{I}$

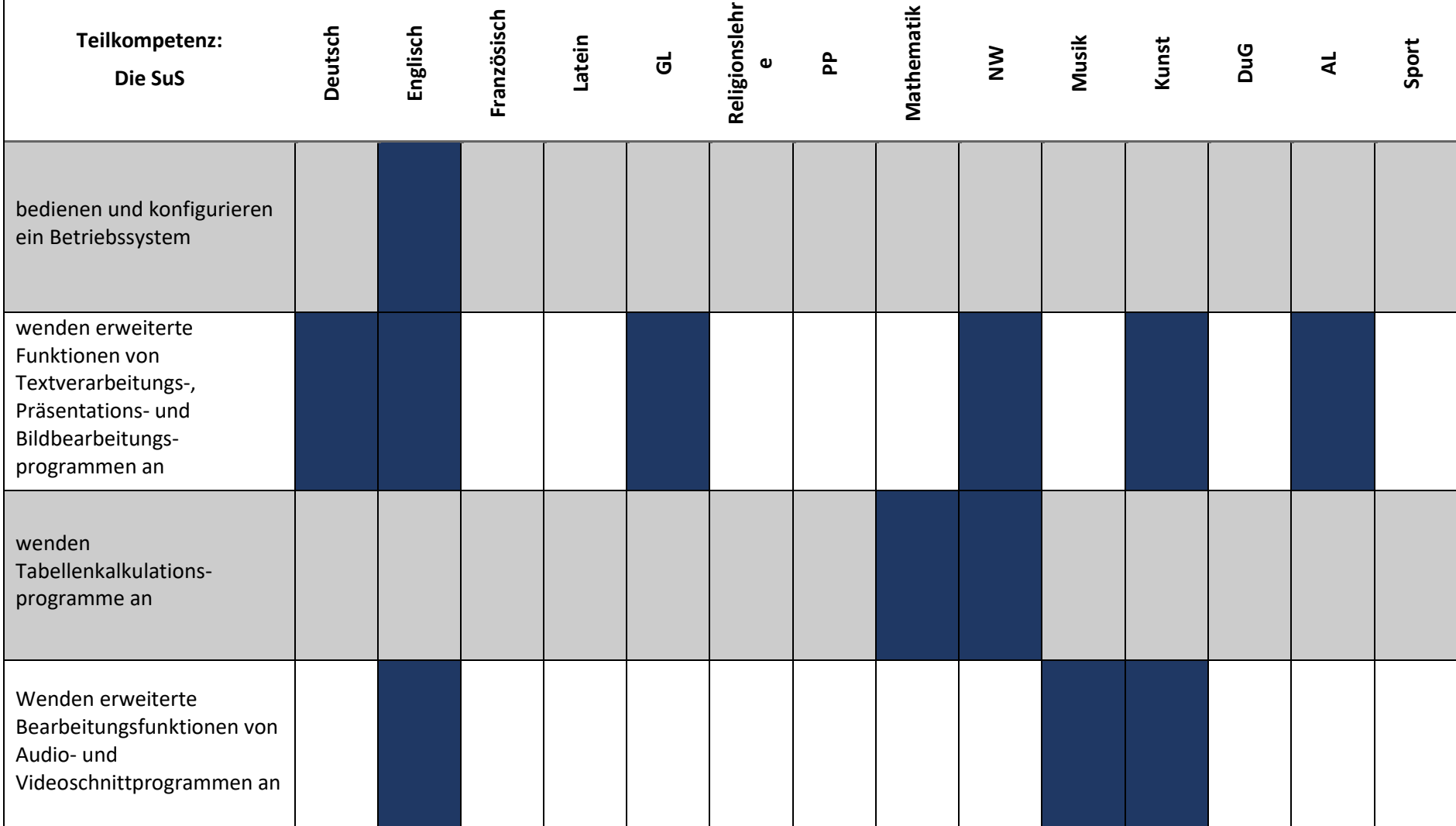

*7.1.3.2. Informieren und Recherchieren* 

| Teilkompetenz:<br>Die SuS                                                                                           | Deutsch | Englisch | Französisch | Latein | $\vec{\sigma}$ | Religionslehre | $\mathbf{a}$ | Mathematik | $\sum_{k=1}^{\infty}$ | Musik | Kunst | DuG | $\vec{a}$ | Sport |
|----------------------------------------------------------------------------------------------------|---------|----------|-------------|--------|----------------|----------------|--------------|------------|-----------------------|-------|-------|-----|-----------|-------|
| führen fundierte<br>Medienrecherchen durch                                                                          |         |          |             |        |                |                |              |            |                       |       |       |     |           |       |
| sind vertraut mit<br>Zitierweisen und<br>Quellenangaben von Texten                                                  |         |          |             |        |                |                |              |            |                       |       |       |     |           |       |
| vergleichen und analysieren<br>Inhalt, Struktur,<br>Darstellungs-art und<br>Zielrichtung von<br>Informationsquellen |         |          |             |        |                |                |              |            |                       |       |       |     |           |       |
| filtern themenrelevante<br>Informationen aus<br>Medienangeboten,<br>strukturieren sie und<br>bereiten sie auf       |         |          |             |        |                |                |              |            |                       |       |       |     |           |       |

#### *7.1.3.3. Kommunizieren und Kooperieren*

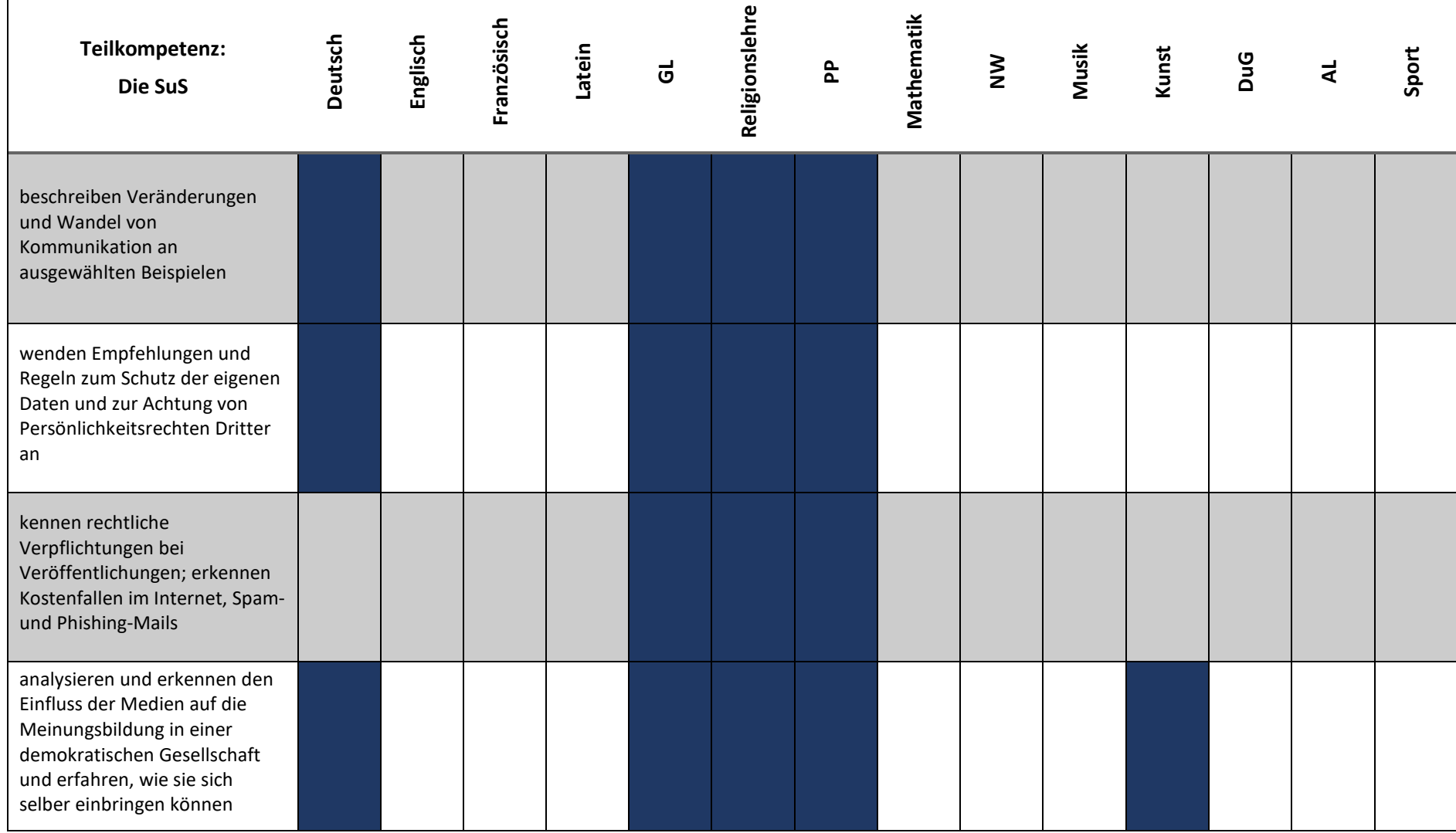

*7.1.3.4. Produzieren und Präsentieren* 

 $\mathbf{1}$ 

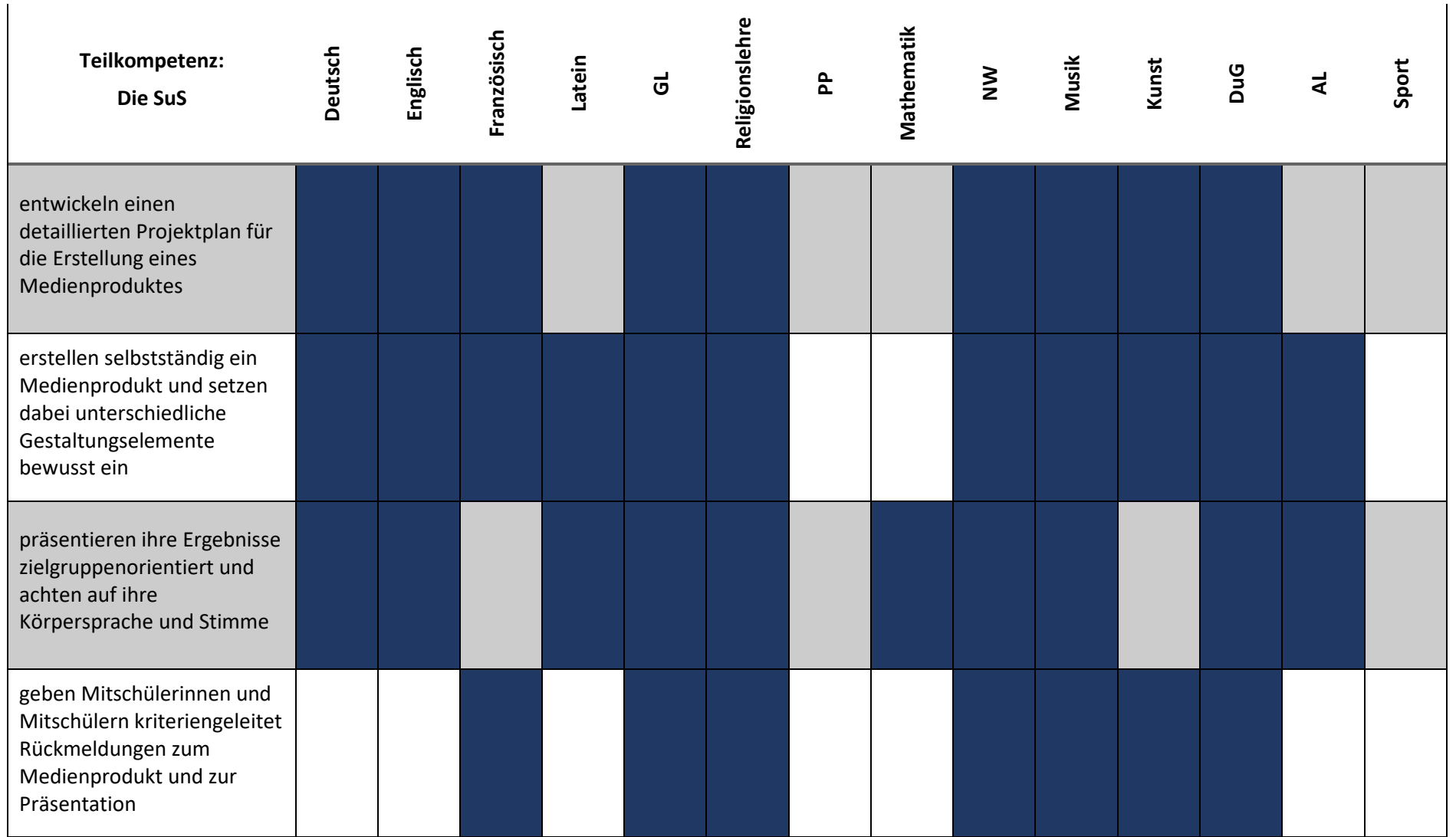

*7.1.3.5. Analysieren und Reflektieren* 

| Teilkompetenz:<br>Die SuS                                                                                                    | <b>Deutsch</b> | Englisch | Französisch | Latein | $\vec{\sigma}$ | Religionslehr<br>$\pmb{\omega}$ | $\mathbf{a}$ | Mathematik | $\sum_{k=1}^{\infty}$ | Musik | Kunst | DuG | द | Sport |
|----------------------------------------------------------------------------------------------------|----------------|----------|-------------|--------|----------------|---------------------------------|--------------|------------|-----------------------|-------|-------|-----|---|-------|
| analysieren und bewerten<br>die Wirkung typischer<br>Darstellungsmittel in Medien                                                |                |          |             |        |                |                                 |              |            |                       |       |       |     |   |       |
| analysieren und bewerten<br>durch Medien vermittelte<br>Rollen- und Wirklichkeits-<br>vorstellungen                              |                |          |             |        |                |                                 |              |            |                       |       |       |     |   |       |
| kennen Urheberrechtsregeln<br>für Downloadangebote, Film-<br>und Musikbörsen, Creative-<br>Commons-Lizenzen                      |                |          |             |        |                |                                 |              |            |                       |       |       |     |   |       |
| kennen die historische<br>Entwicklung der<br>Massenmedien und<br>analysieren ihre<br>wirtschaftliche und politische<br>Bedeutung |                |          |             |        |                |                                 |              |            |                       |       |       |     |   |       |

## 7.2. Neuverkabelung der Sekretariate, Lehrerarbeitsräume und Büros Gebäude A (Märkische Schule)

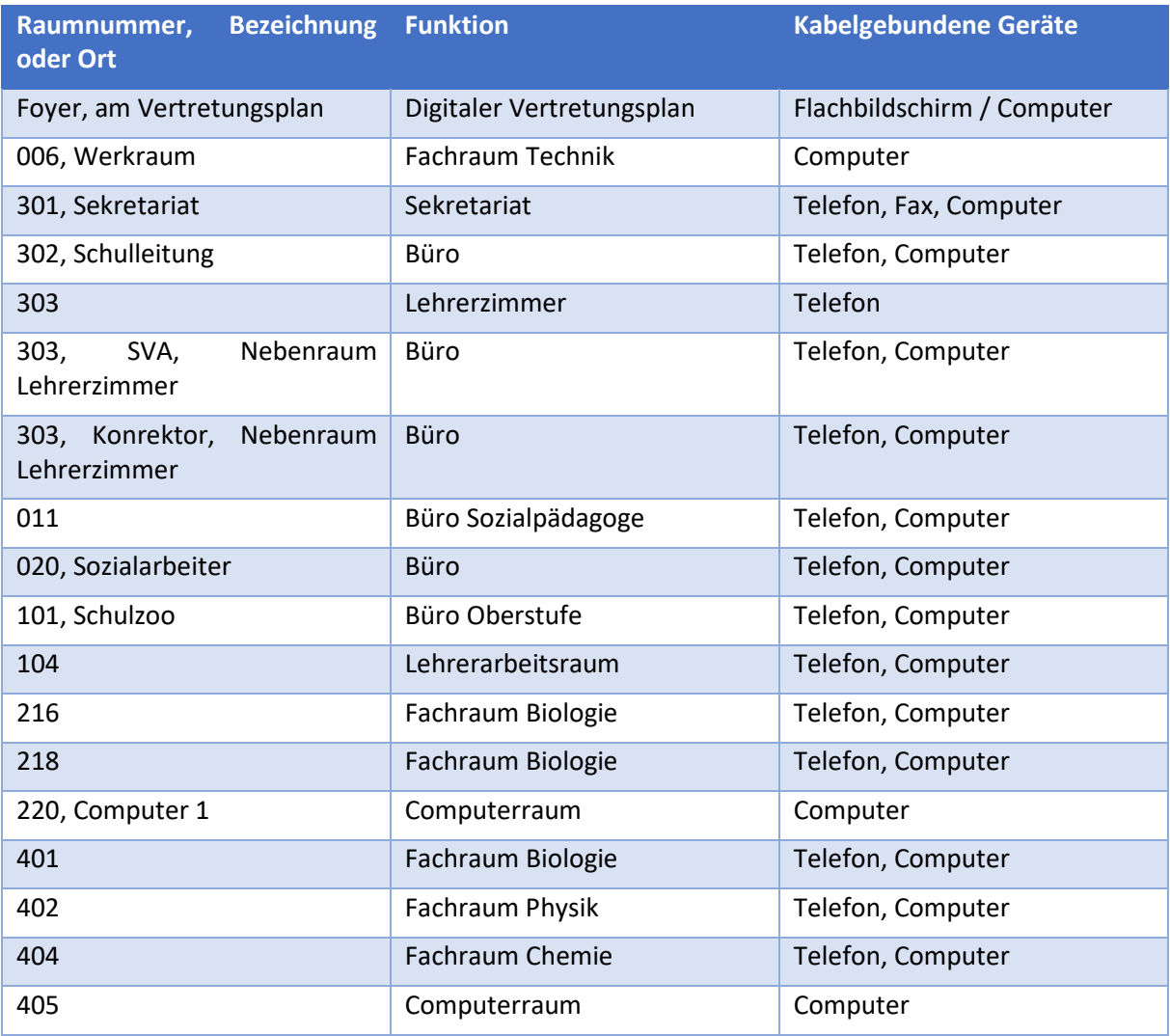

## Gebäude B (Unterstufe / 10-Klassenhaus)

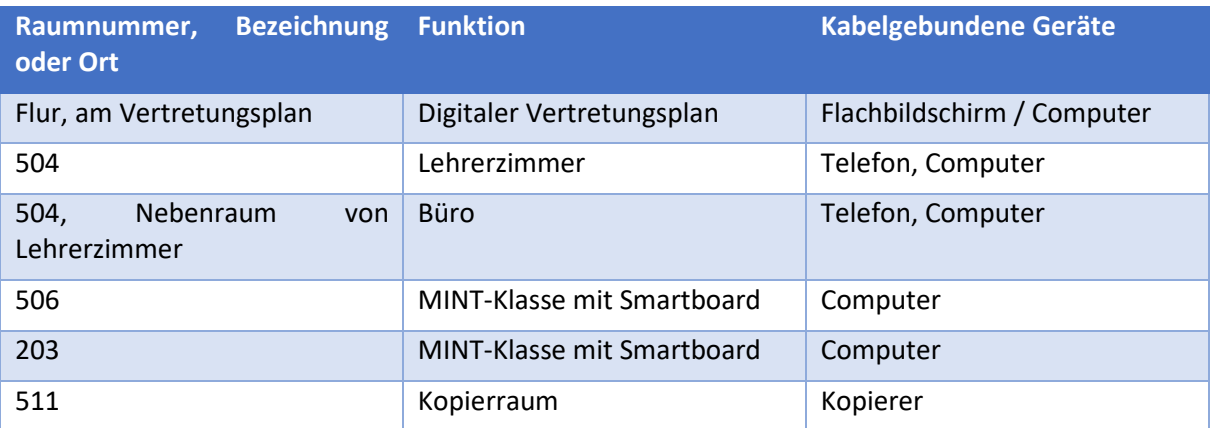

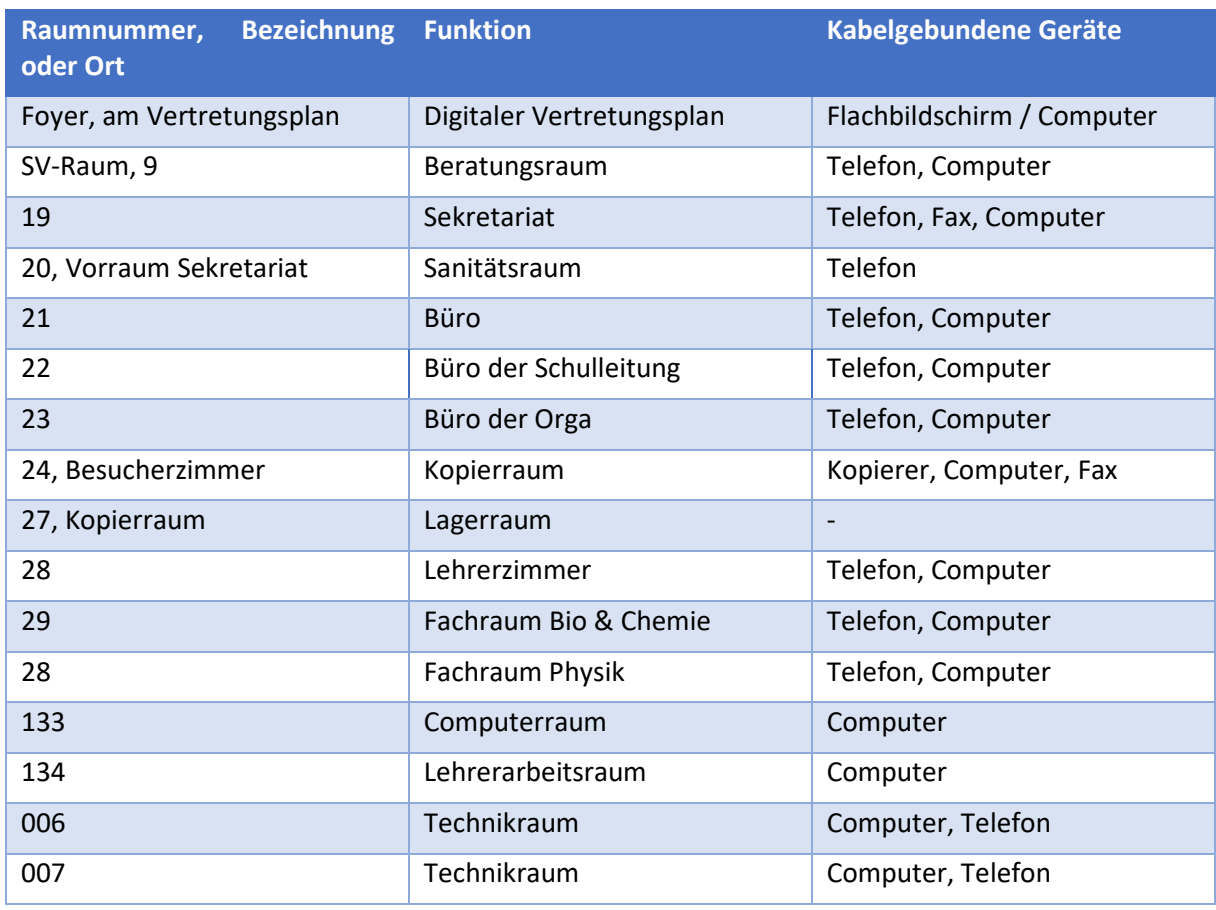

## Gebäude C (Mittelstufe / Hauptgebäude Gesamtschule)

## Gebäude P (Pavillon)

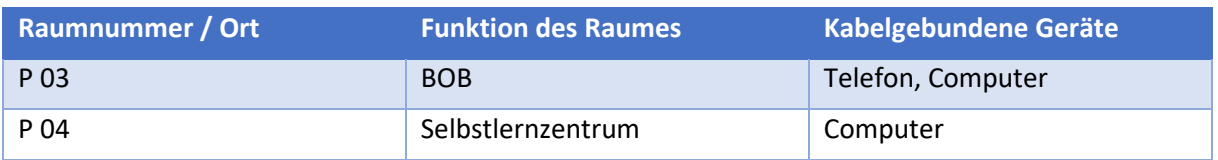

## Mensa

Hoch angebracht an der Wand gegenüber der Bühne (Computer) und im Büro der Mensa (Computer und Telefon).

## 7.3. Softwareangebot

## Blender

Blender ist eine Software zur Modellierung, Texturierung und Animation von dreidimensionalen Körpern. Ein Videoschnitteditor und eine Spiele-Engine sind bereits integriert. Die genutzte Skriptsprache ist *Python*.

## Notepad ++

Notepad++ ist ein freier Texteditor, der die Bearbeitung von Quelltext in unterschiedlichen Programmiersprachen in besonderem Maße unterstützt, da er die Syntax und Struktur unter anderem typographisch darstellt.

## Paint.net

Paint.net ist eine Bildbearbeitungssoftware, die sich in ihren Funktionen an der Profisoftware *Adobe Photoshop* orientiert.

## Python

Python ist eine universelle höhere Programmiersprache, die entwickelt wurde mit besonderem Fokus auf Programmlesbarkeit. Zudem ist Python-Code im Vergleich zu Codes anderer Programmiersprachen teilweise deutlich kürzer.

## Scratch

Scratch ist eine erziehungsorientierte visuelle Programmiersprache für Kinder und Jugendliche inklusive Entwicklungsumgebung. Mit Scratch können interaktive Geschichten, Spiele und Animationen programmiert werden.

## Small Basic

Small Basic ist eine sehr vereinfachte und primär für Einsteiger geschaffene, kostenlos verfügbare BASIC-Entwicklungsumgebung von Microsoft. Mit Small Basic wird das Ziel verfolgt, durch schnell erlebbare Erfolge die Lernmotivation und Experimentierfreudigkeit bei Programmieranfängern zu wecken.

## Geogebra

Geogebra ermöglicht es euch nicht nur geometrische Objekte zu zeichnen, sondern diese durch die Angabe von Gleichungen grafisch darzustellen. Neben elementargeometrischen Objekten können auch Funktionsgraphen, ebene Kurven und Vektoren erzeugt werden.

## PapDesigner

PapDesigner ist ein Werkzeug zum Erstellen von Programmabläufen. Es kann für die Unterstützung des Programmierunterrichts genutzt werden. So lassen sich Abläufe, Prozesse und Verfahrensschritte grafisch erarbeiten und darstellen. **PapDesigner** 

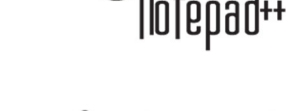

 $\blacktriangleright$  paint net

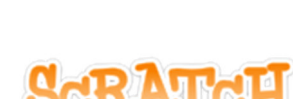

puthon<sup>"</sup>

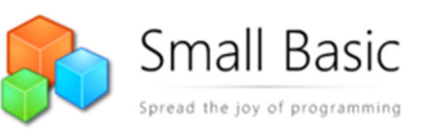

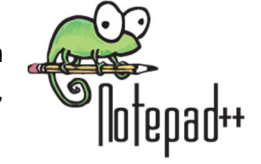

blender

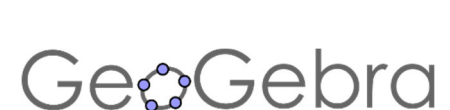

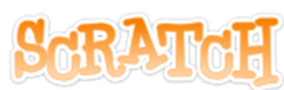

## Microsoft Office

Microsoft Office ist die bekannte und vielgenutzte Sammlung von Büroprogrammen zur Erstellung und Formatierung von Texten, Präsentationen und *Excel-Spreadsheets*.

## GeoNext

GeoNext ist eine dynamische Mathematiksoftware der Universität Bayreuth. Geometrische Konstruktionen können einfach erstellt und durch Ziehen mit der Maus kontinuierlich verändert werden. Gesetzmäßigkeiten lassen sich dadurch veranschaulichen und erfahrbar machen. GEONExT ermöglicht außerdem die Darstellung von Funktionsgraphen und berechneten Objekten – dadurch ergeben sich interessante Verknüpfungen zwischen Geometrie und Analysis.

## VLC Media Player

Der VLC Player ist eine freie Mediaplayer-Software, die fast alle Audio- und Videodateiformate unterstützt, die es gibt. Mit der Software können auch DVDs und Bluray-Discs abspielt werden.

## TI-Nspire™ CX und CX CAS Software (*Student* & *Teacher*)

Die Oberstufe arbeitet mit Taschenrechnern der Firma Texas Instruments

## Audacity

Audacity ist ein kostenloser Audioeditor und-rekorder, mit dem zum Beispiel Hörspiele oder Radioreportagen erstellt werden können. Es können auch Audiodateien geschnitten und gekürzt werden.

#### MuseScore

MuseScore ist ein Notensatzprogramm, das die Eingabe und den Im- sowie Export von Noten erlaubt. Die Noten lassen sich ebenso ausdrucken und wiedergeben.

## AnaVis

AnaVis ist eine Software, mit der sich musikalische Formverläufe auf einfache Weise darstellen lassen, um zum Beispiel die formale Gliederung eines Musikstücks zu veranschaulichen.

## TI-Nspire CX Schüler- und Lehrersoftware

Diese Software ergänzt die Taschenrechner, die von den Schülerinnen und Schülern in der Oberstufe genutzt werden.

## Lego Mindstorms NXT

Lego Mindstorms NXT ist ein Steuerungscomputer der Produktserie Lego Mindstorms. Er besitzt Anschlüsse für mehrere Sensoren und Aktoren, sowie eine USB-Schnittstellen. Über diese kann der Steuerungscomputer am PC mit der passenden Software programmiert werden.

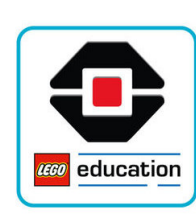

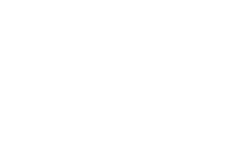

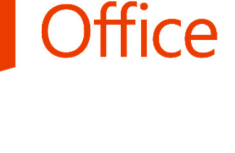

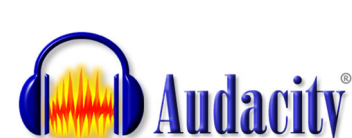

AnaVis